**AutoCAD Crack Free [Win/Mac]**

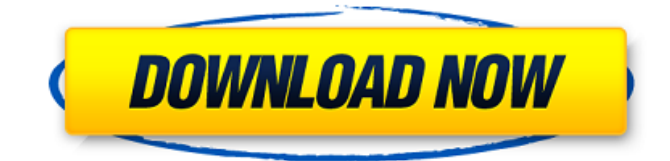

## **AutoCAD Free [March-2022]**

The following are AutoCAD tips and tricks to help you work more efficiently in the program. AutoCAD features a simple user interface and is relatively easy to learn. AutoCAD Tips & Tricks Note that many of the AutoCAD shortcuts and tips we've covered in previous AutoCAD articles have been updated and expanded in AutoCAD 2017. In this article, we've added several tips for the new release. Creating and editing paths Edit and create paths in different ways. From the Navigation tool, click the Edit Paths button to open the options dialog box. Choose from the following options: Lines: Draw straight lines between two points or follow an existing path. Arcs: Draw elliptical arcs between two points. BVHs: Draw a base curve and several spline segments between two points. Lines, Arcs, and BVHs can be constructed from closed or open curves. Click the Edit Path button to open the Edit Paths dialog box and the Edit Paths Window to view options for each of these three types of paths. Create and edit paths by using the Tools menu or the Drawing Contexts panel. Tools.......................................................................................................................... Drawing Contexts.......................................................................................................................... Creating and editing lines, arcs, and BVHs Add sub-paths to a path. After drawing a path by selecting Create Path from the Commands menu, click Path to see the path properties. The sub-paths are drawn in a separate window. You can use these sub-paths as guides to create other paths, or cut them out of the path and paste them elsewhere in the drawing. Path tools........................................................................................................................... Line tools........................................................................................................ Arc tools........................................................................................................ Draw subpaths........................................................................................................ Move and rotate You can

move and rotate other objects relative to a path. First, draw a path. Then create a temporary anchor point, and move, rotate, or scale objects in the drawing. When you want to use the path to move, rotate, or scale objects, change the selected path to a path object in the Tools > Paths window. You can also change a path to a path object from the Options dialog box or the Drawing Contexts panel. Note: You can choose to make an object's relationship to a path persistent. See Persist

#### **AutoCAD Crack+ Product Key Full PC/Windows**

RFC format AutoCAD Free Download has a native RFC format that it uses internally to communicate with other applications. This format allows files to be sent to, and received from, other AutoCAD software. It is also used to pass drawing data between programs using the Open Graphics Library (OpenGL). Data blocks Data blocks in AutoCAD are a mechanism for storing objects (such as points,

lines, circles and polylines) in the drawing. The data block can then be used for automated tasks such as searching, moving or deleting items. A block can also contain a named grid object, which can be used to grid the viewport of a drawing. The user can also type text into a block. Data blocks are very similar to blocks in the BMP image format. Both use lines to represent the block and text to represent the name. Although BMP images are much smaller than AutoCAD files, they are easily manipulated by other programs and are much easier to create. Drawing templates A drawing template is a block group or component in a drawing. Templates can be shared between drawings, where each one can be used to create a drawing. Templates can be made of groups (components that each have their own name, such as a text block or a line) or components (which have an area assigned to them, such as a door or a window). Templates can be used as part of the template protocol. Templates created by a program that supports the template protocol (such as CATIA or Inventor) can be reused by other programs that support the protocol. Programs that do not support the template protocol, such as AutoCAD, typically work with blocks only. Extensions The following Autodesk applications provide some sort of extension mechanism: AutoCAD Architecture, AutoCAD Electrical, AutoCAD Mechanical, AutoCAD Civil 3D and AutoCAD 360 Architecture. The Extensions for AutoCAD Architecture, AutoCAD Electrical, AutoCAD Mechanical, AutoCAD Civil 3D and AutoCAD 360 Architecture are not compatible with AutoCAD 2014. Architectural Desktop includes a method of creating and editing Architecture Extension files. Architectural Desktop has several Methods of creating and editing.rte files. AutoCAD LT has several methods of creating and editing template files. AutoCAD Structure and MEP allows import/export of components in Architecture. PostScript and PDF files created by the ca3bfb1094

# **AutoCAD License Keygen Download [2022]**

From the list of installed apps Click on "Cloud apps..." Enter the email address of your Autodesk account. (There is a form hidden on the bottom right of your account page) Click "Create" On the next screen, you'll be asked for your username and password Enter your Autodesk credentials. The username will be your email address. Your password is the one you used to login to Autodesk in the first place. which can interfere with a subject's natural healing process. A procedure known as "tracheostomy" or "trach" was developed to permit a direct visual and physical examination of the airway and lungs while preventing the entry of potentially harmful microbes. A more detailed discussion of the trach procedure is provided in U.S. Pat. No. 5,833,683, which is incorporated herein by reference. As indicated, trach procedures can involve the application of a suction tube or catheter to the tracheostomy site. The catheter may include various other devices such as filters, vents, and heaters. The catheter can be releasably secured to a ventilator system. In such a system, the tracheostomy tube may be removed and the suction catheter connected for continuous withdrawal of bodily fluids and gases. The entire ventilator system may be readily connected to a variety of conventional devices such as a ventilator, a blender, or suction apparatus. A variety of trach procedures are known to be currently practiced in the art, including both percutaneous and surgical procedures. Percutaneous procedures generally involve the application of a trach tube to a patient's trachea by passing the tube through an incision or puncture in the patient's neck and down the patient's esophagus to the trachea. Percutaneous trach procedures can be associated with increased pain, discomfort, and risk of injury. In contrast, surgical trach procedures typically involve an incision in the patient's neck and the enlargement of a small incision to permit access to the trachea. The trachea is then split longitudinally and intubated, usually with a flexible tube, followed by the insertion of a trach tube through the flexible tube into the trachea. The flexible tube can be secured in place with sutures. The surgical opening can be closed by suturing the trachea, usually over a mechanical st

## **What's New in the AutoCAD?**

Import and markup features (available in CAD and CAx) have been fully integrated into the AutoCAD 2020 release. This makes them ready for inclusion into your 2020 CAD subscription, as well as the subsequent CAx update that will become available in late 2021. You don't have to wait until the release of the new release, though, to start using them. You can check out the official announcement and watch the video demonstration of Markup Import & Markup Assist. And that's just the highlights of AutoCAD 2023! Download a FREE trial today. We've carefully tracked AutoCAD usage and use analytics from more than 200,000 installations of AutoCAD to understand how you work with CAD and to inform how we improve AutoCAD. Based on this data, we created our 2019 CAD Best Practices Report, which you can read in detail here. We continue to improve and refine AutoCAD based on what we hear from our users. AutoCAD is the tool of choice for thousands of CAD professionals. We hope that you'll give it a try today.Jonas Andenæs Jonas Andenæs (born 6 April 1996) is a Norwegian football midfielder who currently plays for Strømsgodset. Andenæs started his career with Odd Grenland, before moving to Sarpsborg 08 in 2015. He signed with Strømsgodset in 2016, and scored his first goal in a cup match against Sandnes Ulf in April 2017. References Category:1996 births Category:Living people Category:Norwegian footballers Category:Association football midfielders Category:Strømsgodset Toppfotball players Category:Eliteserien players// Code generated by go-swagger; DO NOT EDIT. // Copyright 2019 HAProxy Technologies // // Licensed under the Apache License, Version 2.0 (the "License"); // you may not use this file except in compliance with the License. // You may obtain a copy of the License at // // // // Unless required by applicable law or agreed to in writing, software // distributed under the License is distributed on an "AS IS" BASIS, // WITHOUT WARRANTIES OR CONDITIONS OF ANY KIND,

## **System Requirements For AutoCAD:**

Mac OS X 10.7.5 or later Core Duo 1.2 GHz or equivalent; 1.8 GHz or equivalent recommended Intel GMA 900 graphics card 8 GB RAM (4 GB recommended) 256 MB VRAM (128 MB recommended) Recommended system specs Mac OS X 10.8 or later Core 2 Duo 1.2 GHz or equivalent; 1.8 GHz or equivalent recommended Intel GMA 945 graphics card

[https://nohbec.com/wp-content/uploads/2022/07/AutoCAD\\_\\_Download\\_Latest.pdf](https://nohbec.com/wp-content/uploads/2022/07/AutoCAD__Download_Latest.pdf) <https://wellnesstowin.com/wp-content/uploads/2022/07/AutoCAD-9.pdf> [https://worldpronet.site/wp](https://worldpronet.site/wp-content/uploads/2022/07/AutoCAD__Crack_With_License_Code_For_PC_2022Latest-1.pdf)[content/uploads/2022/07/AutoCAD\\_\\_Crack\\_With\\_License\\_Code\\_For\\_PC\\_2022Latest-1.pdf](https://worldpronet.site/wp-content/uploads/2022/07/AutoCAD__Crack_With_License_Code_For_PC_2022Latest-1.pdf) <https://uerb.site/wp-content/uploads/2022/07/carljai.pdf> https://l1.intimlobnia.ru/wp-content/uploads/2022/07/autocad\_free\_download\_3264bit\_latest.pdf <http://brotherskeeperint.com/2022/07/autocad-20-0-crack-pc-windows-2022/> [https://webtium.com/wp-content/uploads/2022/07/AutoCAD\\_\\_Crack\\_\\_Activation.pdf](https://webtium.com/wp-content/uploads/2022/07/AutoCAD__Crack__Activation.pdf) <http://saddlebrand.com/wp-content/uploads/2022/07/AutoCAD-28.pdf> <http://iconnmedia.com/autocad-crack-download-pc-windows/> <https://kjvreadersbible.com/autocad-crack-72/> <https://globalcoinresearch.com/wp-content/uploads/2022/07/AutoCAD-17.pdf> <https://boldwasborn.com/autocad-crack-full-product-key-download-mac-win/> <https://mevoydecasa.es/wp-content/uploads/2022/07/vysyil.pdf> <https://adview.ru/wp-content/uploads/2022/07/yanjam.pdf> <https://awamagazine.info/advert/autocad-2019-23-0/> <https://cdn.lyv.style/wp-content/uploads/2022/07/23204935/phekhr.pdf> <https://descargatelo.net/uncategorized/autocad-24-0-with-keygen/> <https://greybirdtakeswing.com/autocad-22-0-crack/> <https://yezcompare.com/2022/07/23/autocad-crack-activator-free-download/> <https://ividenokkam.com/ads/advert/autocad-crack-keygen-for-lifetime-mac-win-updated-2022/>